## Automaty ze stosem wyższego rzędu

# Paweł Parys Uniwersytet Warszawski

Automaty ze stosem wyższego rzędu (HOPDA) [Maslov 74, 76]

Stos rzędu 1 to zwykły stos. Stos rzędu 2 (rzędu n + 1) to stos stosów rzędu 1 (rzędu n).

#### **Operacje na stosach rzędu 2:** (s<sub>i</sub> to stosy, szczyt stosu jest po prawej) push 2 : [s  $\ldots$ S<sub>i-1</sub>S<sub>i</sub> ] -> [s  $...S_{i-1}S_iS_i$ ] pop 2 : [s  $\ldots$ S<sub>i-1</sub>S<sub>i</sub> ] -> [s  $\left[\ldots S_{i-1}\right]$ push 1 x : [s  $_{1}...s_{_{i-1}}$ [a $_{1}...a_{_{j-1}}$ a ]] -> [s  $_{1}...s_{_{i-1}}[a_{_{1}}...a_{_{j-1}}a_{_{j}}x]]$ pop 1 : [s  $_{1}...s_{_{i-1}}$ [a $_{1}...a_{_{j-1}}$ a ]] -> [s  $_{1}...s_{_{i-1}}[a_{_{1}}...a_{_{j-1}}]]$

**Automat rzędu n** ma stos rzędu n, dysponuje operacjami push<sub>i</sub> oraz pop<sub>i</sub> dla każdego 1 ≤ i ≤ n.

Przykład: język {a<sup>n</sup>b<sup>n</sup>c<sup>n</sup>}

• przy każdym "a" na wejściu włóż symbol na stos

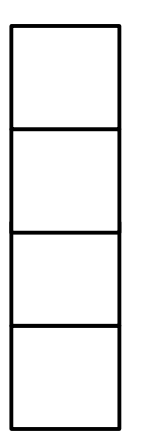

a a a a

Przykład: język {a<sup>n</sup>b<sup>n</sup>c<sup>n</sup>}

- przy każdym "a" na wejściu włóż symbol na stos
- skopiuj stos (operacja push 2 )

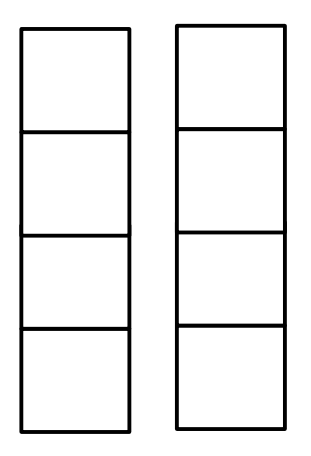

a a a a b

Przykład: język {a<sup>n</sup>b<sup>n</sup>c<sup>n</sup>}

- przy każdym "a" na wejściu włóż symbol na stos
- skopiuj stos (operacja push 2 )
- przy każdym "b" na wejściu zdejmij symbol ze stosu

a a a a b b b b

Przykład: język {a<sup>n</sup>b<sup>n</sup>c<sup>n</sup>}

- przy każdym "a" na wejściu włóż symbol na stos
- skopiuj stos (operacja push 2 )
- przy każdym "b" na wejściu zdejmij symbol ze stosu
- przy każdym "c" na wejściu zdejmij symbol ze stosu

## a a a a b b b b c c c c

## HOPDA z operacją paniki ("collapse")

HOPDA z operacją paniki to rozszerzenie automatów ze stosem wyższego rzędu

Teraz elementy stosów rzędu 1 to krotki *(a,n 1 ,...,n<sup>k</sup> )*, dla *a*∈Σ*, n<sup>i</sup>* ∈ℕ. (Możliwość wykonania operacji zależy tylko od *a*.)

- push 1 a - włóż (a,n  $\mathbf{m}_\mathsf{A}$ ,..., $\mathsf{n}_\mathsf{R}$ ) na szczyt najwyższego stosu rzędu 1, gdzie n<sub>i</sub> to rozmiar najwyższego stosu rzędu i
- collapse<sub>i</sub> pozostaw tylko n<sub>i</sub>-1 elementów na najwyższym stosie rzędu i, (gdzie n<sub>i</sub> odczytane z najwyższego symbolu) (z najwyższego stosu rzędu i usuń wszystkie stosy rzędu i-1 na których jest symbol (a,n<sub>1</sub>,...,n<sub>k</sub>))

Spostrzeżenie: collapse $_{1}$ = pop $_{1}$ 

## Przykład

alfabet:  $[$ ,  $]$ ,  $*$ Język U zawiera słowa postaci:

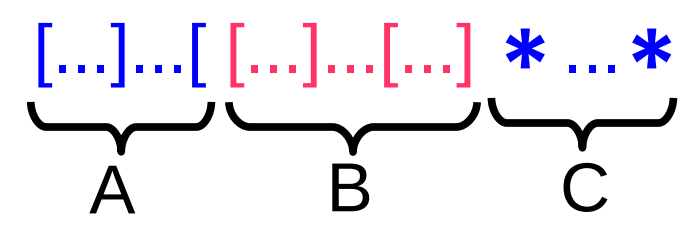

- część A jest prefiksem poprawnego wyrażenia nawiasowego, zakończonym [
- część B jest poprawnym wyrażeniem nawiasowym
- części A i C mają tą samą długość

na przykład:  $\begin{bmatrix} \begin{bmatrix} \begin{bmatrix} \begin{bmatrix} \end{bmatrix} & \begin{bmatrix} \begin{bmatrix} \end{bmatrix} & \begin{bmatrix} \begin{bmatrix} \end{bmatrix} & \begin{bmatrix} \end{bmatrix} & \begin{bmatrix} \begin{bmatrix} \end{bmatrix} & \begin{bmatrix} \begin{bmatrix} \end{bmatrix} & \begin{bmatrix} \begin{bmatrix} \end{bmatrix} & \begin{bmatrix} \end{bmatrix} & \begin{bmatrix} \begin{bmatrix} \end{bmatrix} & \begin{bmatrix} \end{bmatrix} & \begin{bmatrix} \end{bmatrix} & \begin{bmatrix} \end{bmatrix} & \begin{bmatrix} \end{b$ 

- jednoelementowy alfabet stosowy
- na stosach rzędu 1 liczymy liczbę otwartych nawiasów
- wykonujemy kopię (push 2 ) po każdym nawiasie

[ [ ] [ [ ] [ [ ] ] ∗∗∗∗

te liczby to n $\frac{1}{2}$  (rozmiar stosu rzędu 2 $\frac{1}{2}$ przy wstawianiu tego symbolu na stos)

 $\mathbf{1}$ 

- jednoelementowy alfabet stosowy
- na stosach rzędu 1 liczymy liczbę otwartych nawiasów
- wykonujemy kopię (push 2 ) po każdym nawiasie

te liczby to n $\frac{1}{2}$  (rozmiar stosu rzędu 2 $\frac{1}{2}$ przy wstawianiu tego symbolu na stos)

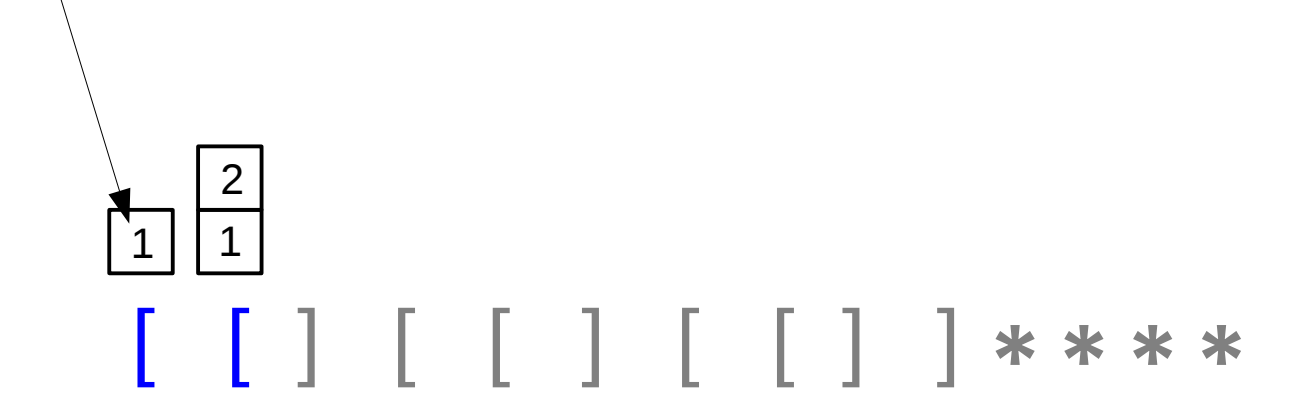

- jednoelementowy alfabet stosowy
- na stosach rzędu 1 liczymy liczbę otwartych nawiasów
- wykonujemy kopię (push 2 ) po każdym nawiasie

te liczby to n $\frac{1}{2}$  (rozmiar stosu rzędu 2 $\frac{1}{2}$ przy wstawianiu tego symbolu na stos)

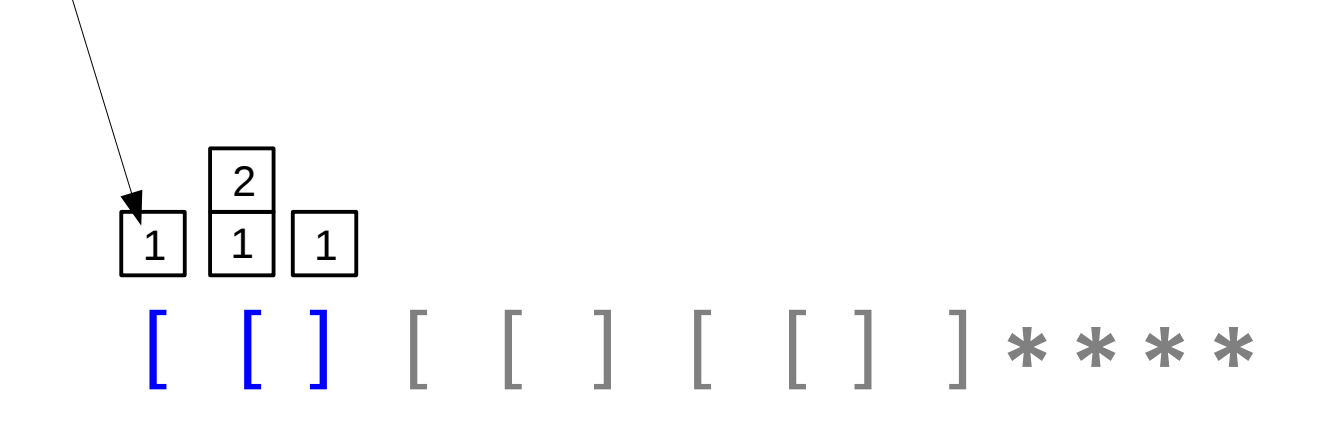

- jednoelementowy alfabet stosowy
- na stosach rzędu 1 liczymy liczbę otwartych nawiasów
- wykonujemy kopię (push 2 ) po każdym nawiasie

te liczby to n $\frac{1}{2}$  (rozmiar stosu rzędu 2 $\frac{1}{2}$ przy wstawianiu tego symbolu na stos)

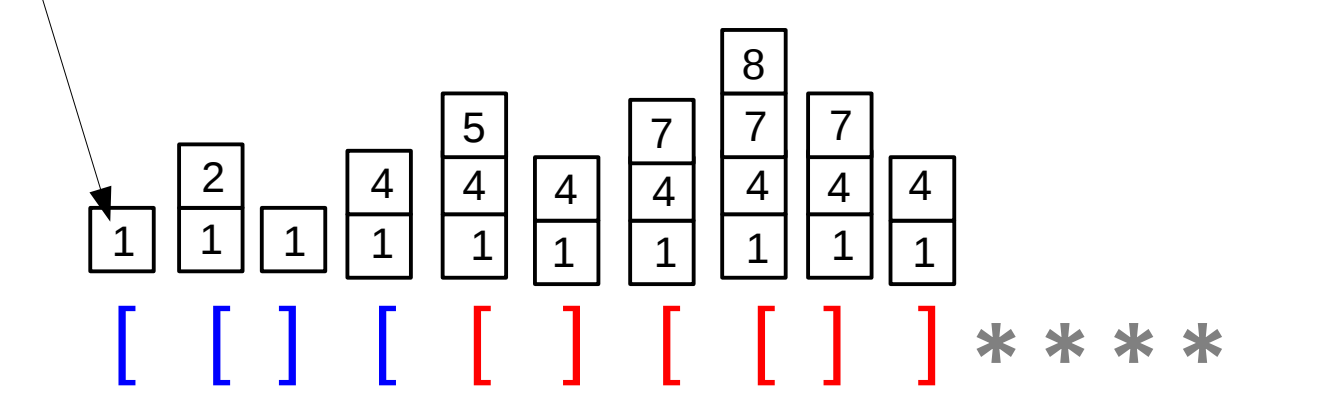

- jednoelementowy alfabet stosowy
- na stosach rzędu 1 liczymy liczbę otwartych nawiasów
- wykonujemy kopię (push 2 ) po każdym nawiasie
- przy pierwszej gwiazdce robimy "collapse"
- liczymy ile stosów pozostało

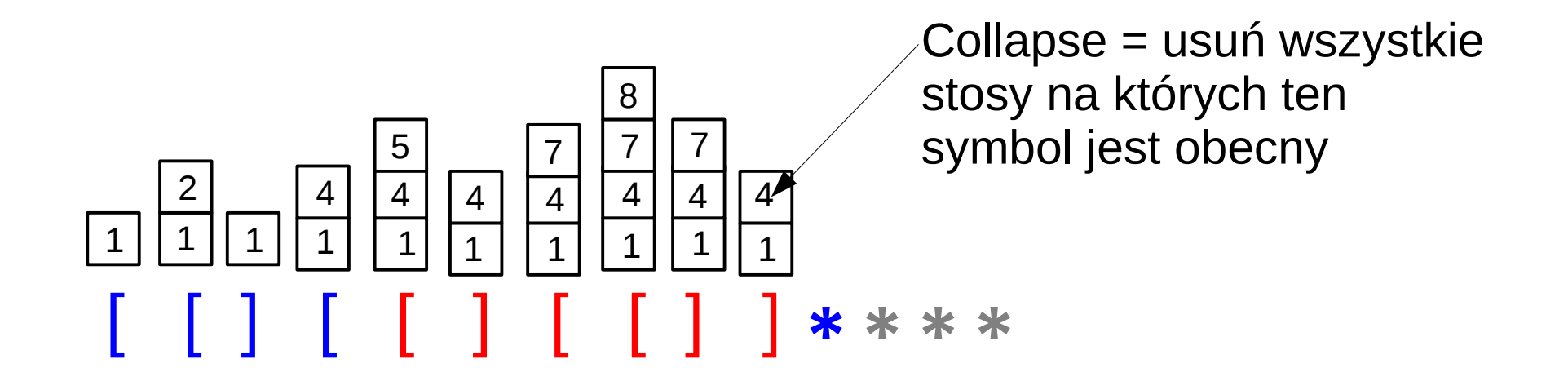

- jednoelementowy alfabet stosowy
- na stosach rzędu 1 liczymy liczbę otwartych nawiasów
- wykonujemy kopię (push 2 ) po każdym nawiasie
- przy pierwszej gwiazdce robimy "collapse"
- liczymy ile stosów pozostało

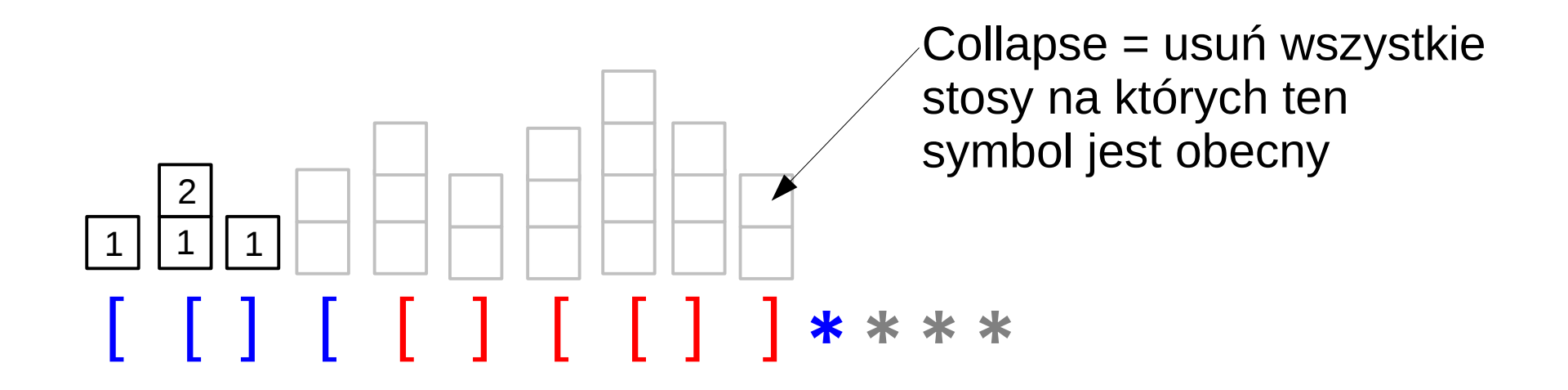

Motywacja: od weryfikacji programów do automatów ze stosem Przykład

$$
\begin{array}{l}\n\text{open}(x, \text{``foo''}) \\
a := 0 \\
\text{while } a < 100 \text{ do} \\
\text{read}(x) \\
a := a + 1 \\
\text{close}(x)\n\end{array}
$$

czy dostęp do pliku "foo" wygląda tak: open,read\*,close?

Motywacja: od weryfikacji programów do automatów ze stosem Przykład

Krok 1: przybliż, abstrahując od wartości zmiennych.

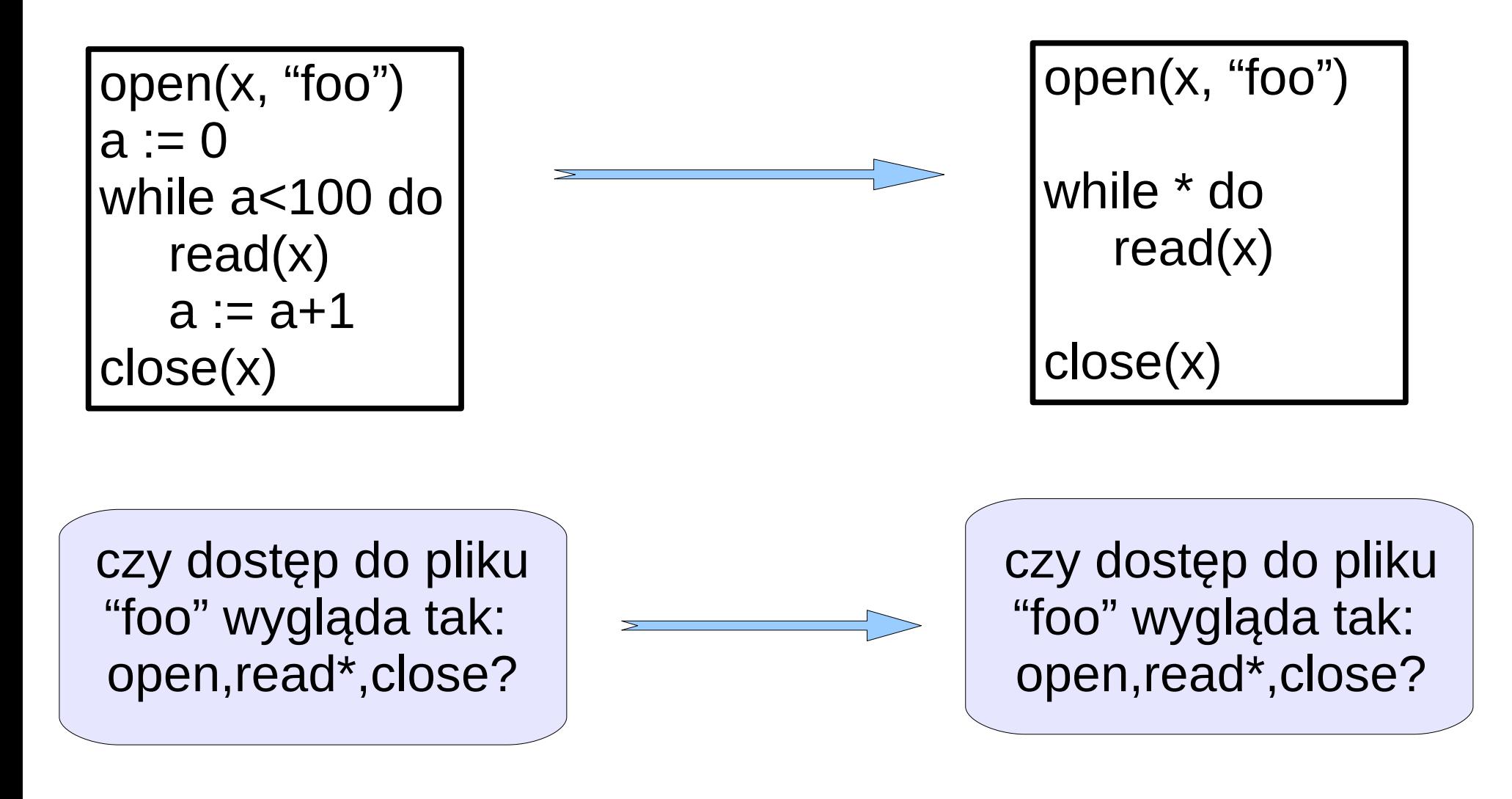

## Motywacja: od weryfikacji programów do automatów ze stosem Przykład

Krok 2: rozważ drzewo możliwych przebiegów programu.

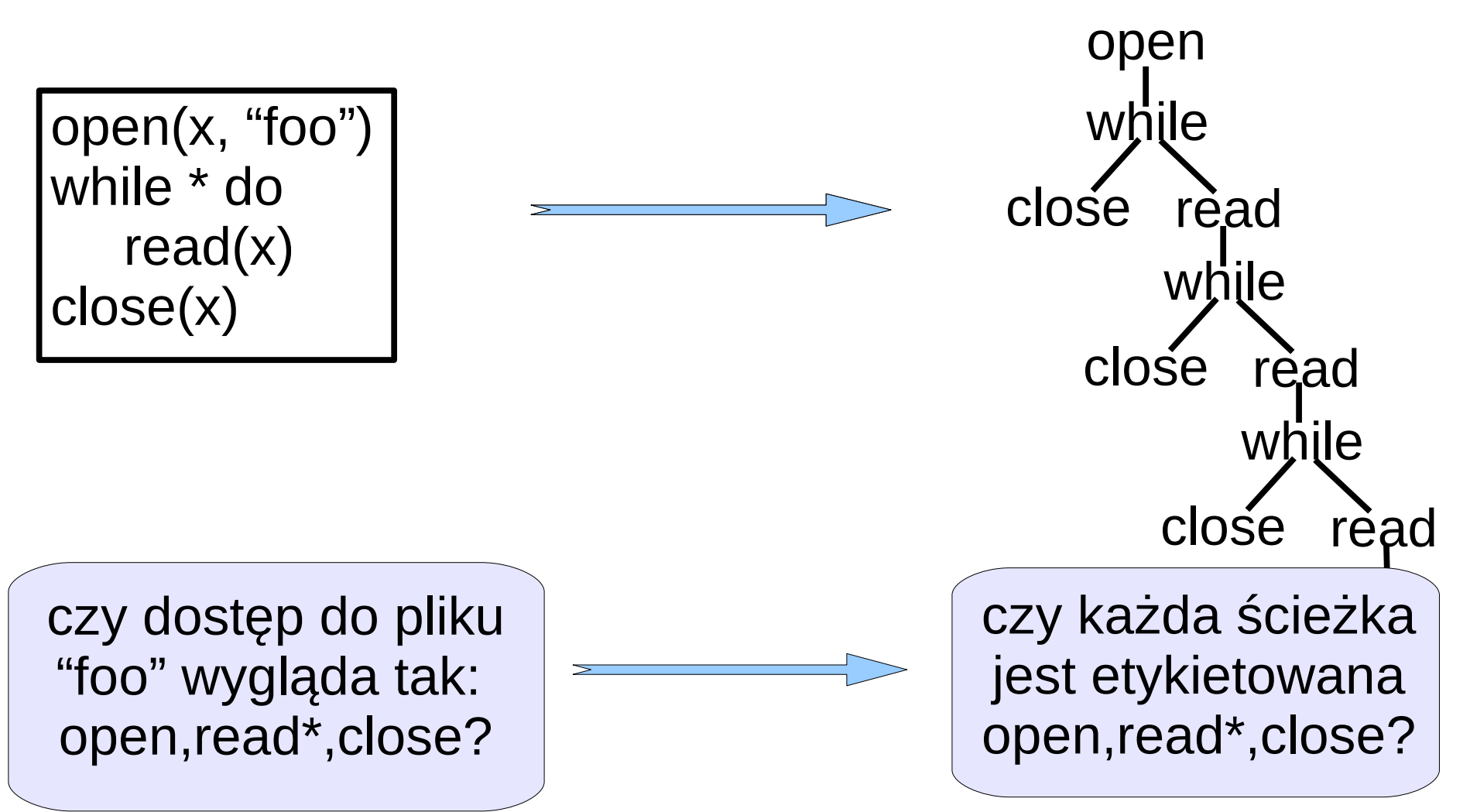

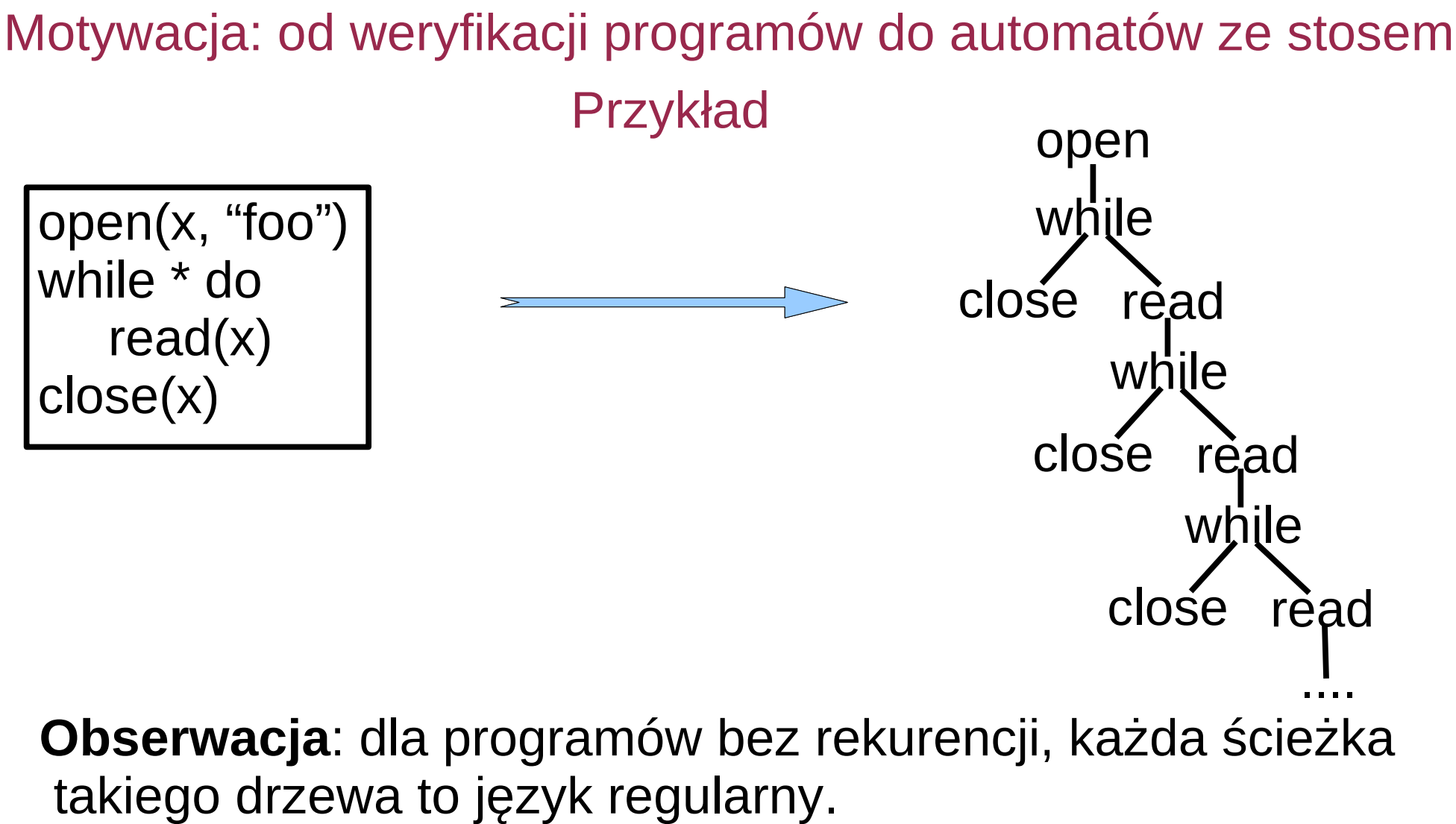

(program to deterministyczny automat skończony)

Rabin 1969: Drzewa regularne mają rozstrzygalną logikę MSO.

Przykład 2 - program rekurencyjny Motywacja: od weryfikacji programów do automatów ze stosem

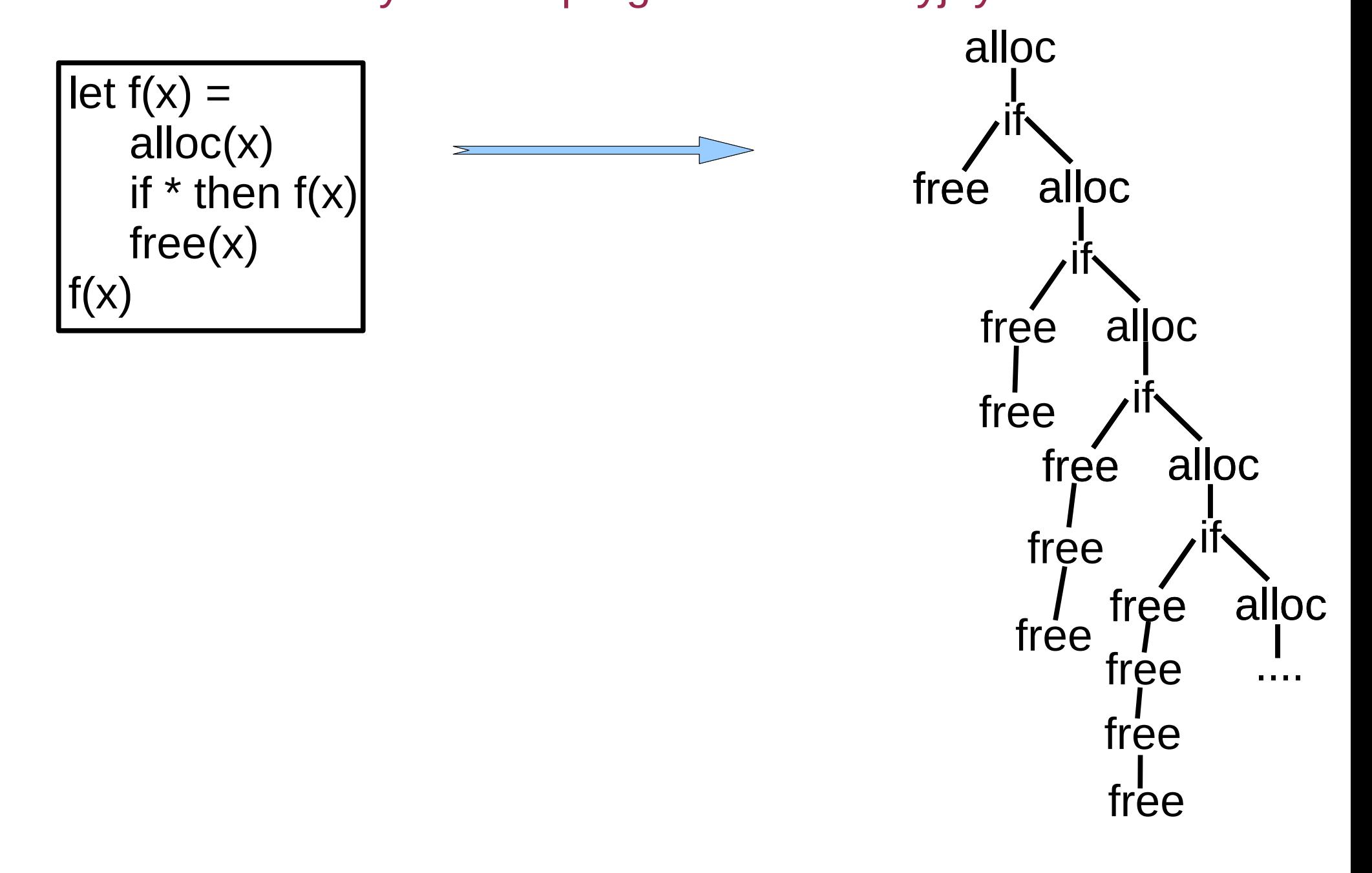

Motywacja: od weryfikacji programów do automatów ze stosem Przykład 2 - program rekurencyjny

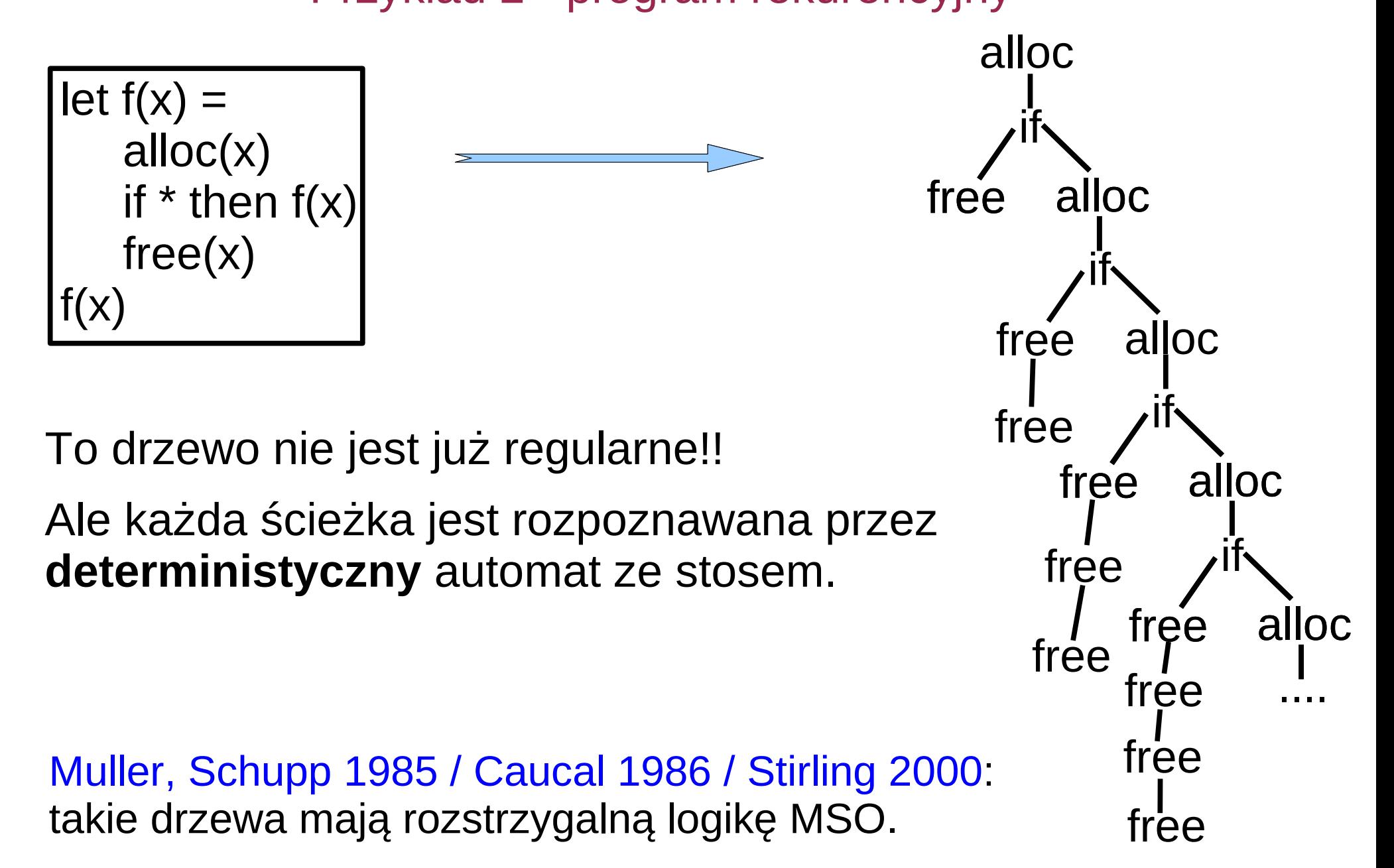

A co z rekurencją wyższego rzędu? Motywacja: od weryfikacji programów do automatów ze stosem

let 
$$
f(x, g) =
$$
  
\n $a(x)$   
\nif \* then  $g(x)$   
\nelse  $f(x, \text{ fun } h \times \rightarrow h(x); b(x))$   
\n $c(x)$   
\n $f(x, b)$ 

Potrzebne są automaty ze stosem wyższego rzędu!!!

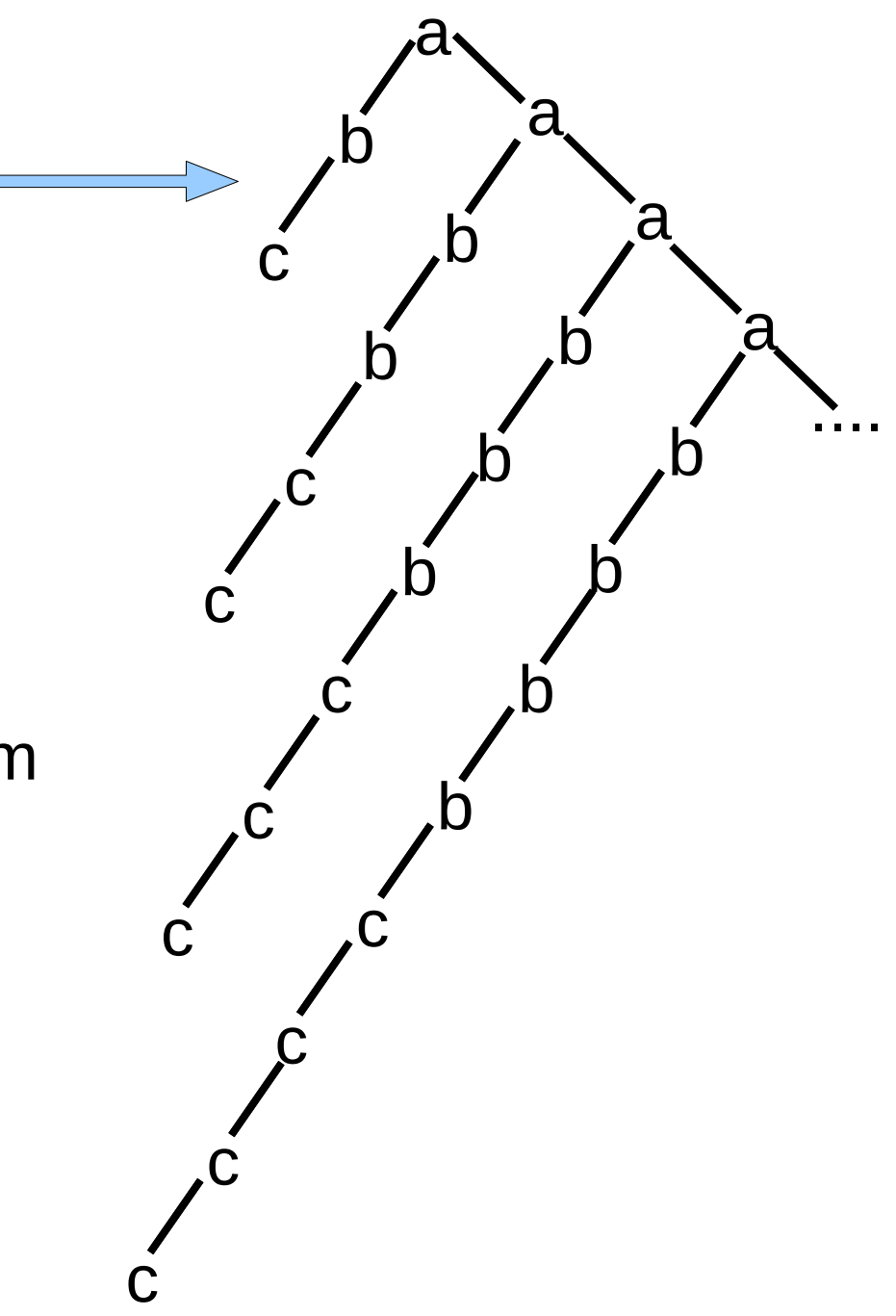

Pomijamy ścisłą definicję

Dla każdego rzędu mamy dwie klasy (drzew):

 $\mathbf{PdaTree}_{\mathsf{n}}\mathcal{\Sigma}$  = drzewa generowane przez automaty ze stosem rzędu n  $\mathbf{RecSchTree}_{n} \Sigma$  = drzewa generowane przez schematy rekurencyjne (programy) rzędu n

Czy te klasy są takie same?

Dla każdego rzędu mamy dwie klasy (drzew):

 $\mathbf{PdaTree}_{\mathsf{n}}\mathcal{\Sigma}$  = drzewa generowane przez automaty ze stosem rzędu n  $\textbf{SafeRecSchTree}_{n} \Sigma$  = drzewa generowane przez bezpieczne schematy

rekurencyjne (programy) rzędu n

Czy te klasy są takie same? Knapik, Niwiński, Urzyczyn 2002:  $P$ daTree $\sum_{n=1}^{\infty}$  = SafeRecSchTree $\sum_{n=1}^{\infty}$  (dla każdego n) oraz te drzewa mają rozstrzygalną logikę MSO.

co to znaczy "bezpieczne"?

To pewne ograniczenie na składnię schematów rekurencyjnych. (wynik przekazanai parametrów rzędu k musi być funkcją rzędu mniejszego niż k) Dla rzędu 1 każdy program jest "bezpieczny".

Dla każdego rzędu mamy dwie klasy (drzew):

 $ColPdaTree_{n} \Sigma$  = drzewa generowane przez automaty z paniką rzędu n  $\mathbf{RecSchTree}_{\mathsf{n}}\mathcal{\Sigma}$  = drzewa generowane przez schematy rekurencyjne (programy) rzędu n

Czy te klasy są takie same? Hague, Murawski, Ong, Serre 2008: ColPdaTree<sub>n</sub> $\Sigma$  = RecSchTree<sub>n</sub> $\Sigma$  (dla każdego n) dlatego warto rozważać automaty z paniką

Ong 2006:

Drzewa z RecSchTree<sub>n</sub> Z mają rozstrzygalną logikę MSO.

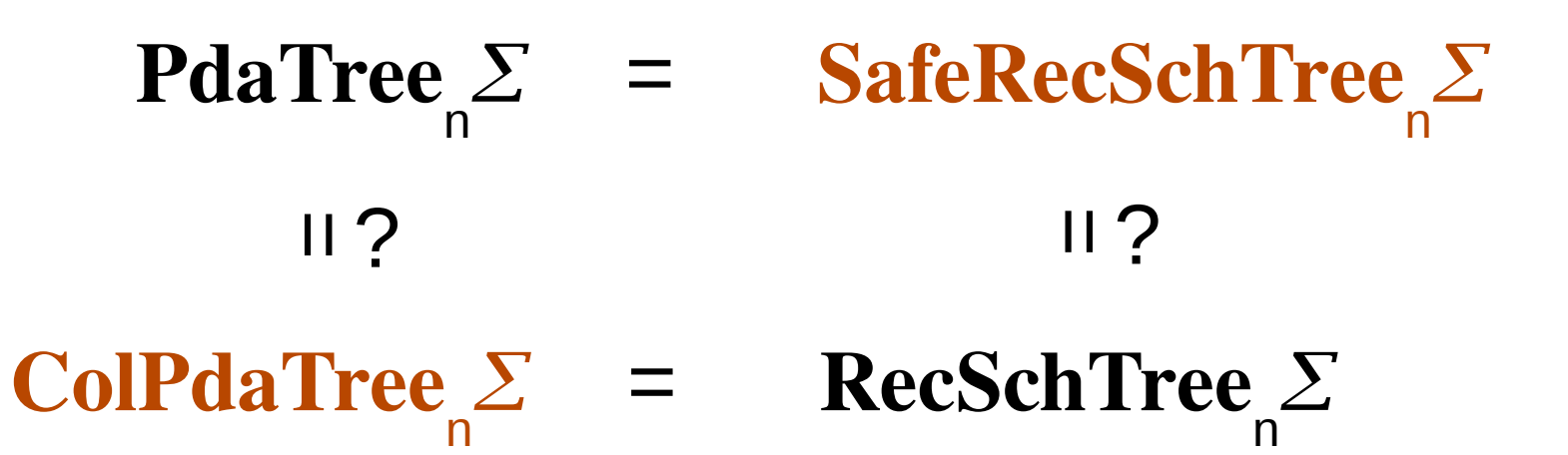

P. 2010:  $\mathbf{PdaTree}_2^\mathcal{L} \neq \mathbf{ColPdaTree}_2^\mathcal{L}$  $\sum$ 

P. 2011:  $\mathbf{P}\mathbf{d}\mathbf{a}\mathbf{Tree}_{\mathbf{2}}\mathcal{Z}\not\subseteq\mathbf{ColP}\mathbf{d}\mathbf{a}\mathbf{Tree}_{\mathbf{n}}$  $\Sigma$  (dla każdego n)

Przykład: język U

### Dwie hierarchie (drzew / języków słów):

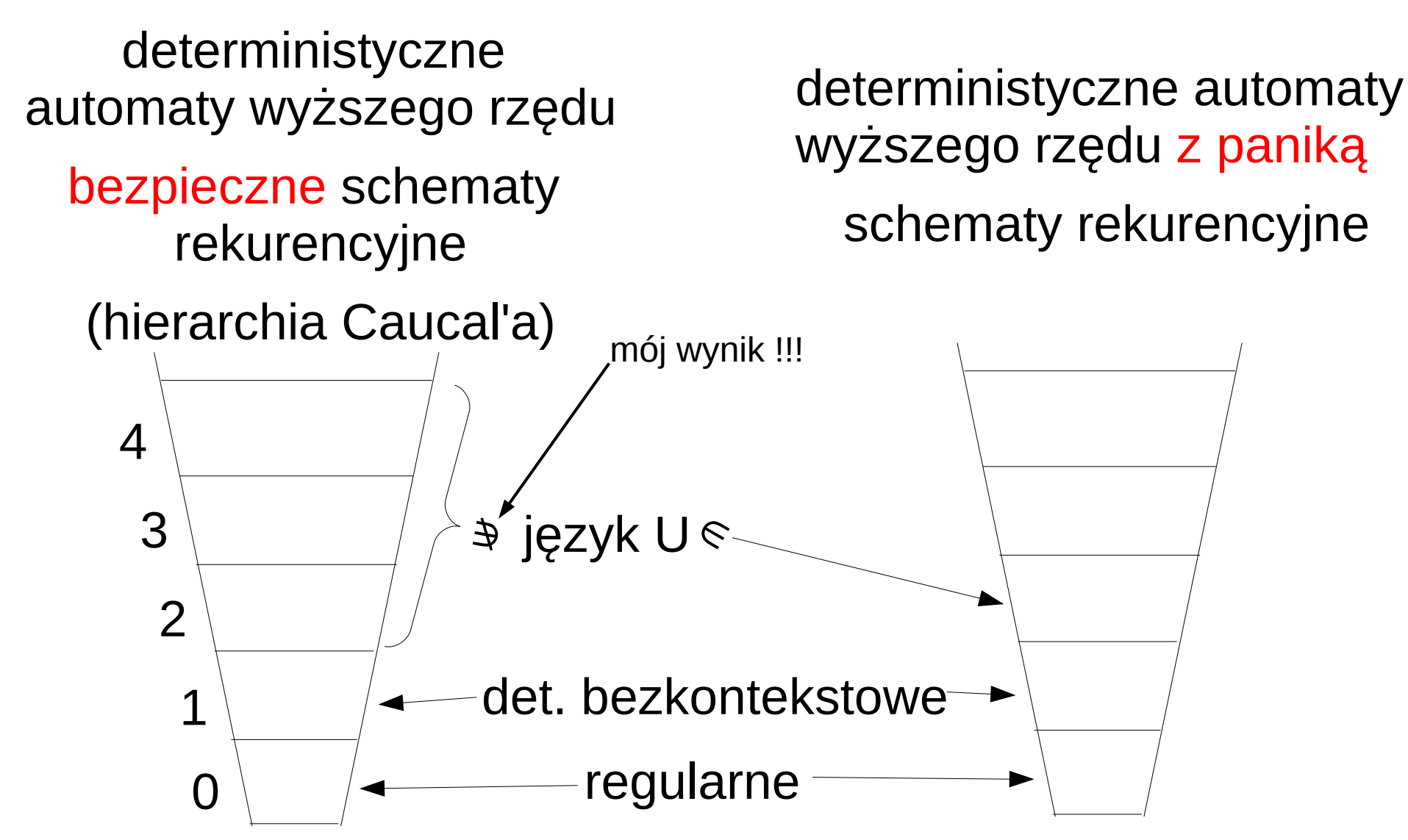

To są różne hierarchie!!!

## Co dalej?

1) Lemat o pompowaniu?

## 2) Czy operacja "collapse" zwiększa siłę wyrazu **niedeterministycznych** automatów wyższego rzędu?

Aehlig, Miranda, Ong 2005: dla poziomu 2 – NIE ("collapse" może być symulowana przez niedeterminizm)

- ale: automaty niedeterministyczne nie mają naturalnych powiązań z weryfikacją programów
	- większosć problemów jest nierozstrzygalna, (nawet "czy automat rzędu 1 akceptuje wszystkie słowa?")